**WorkWork Crack Free Download 2022**

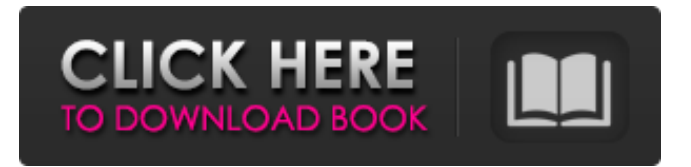

## **WorkWork X64**

1. Set-up Projects and Tasks: The project/task organizer allows you to be organized by projects, tasks, and types. Enter projects and tasks by dragging and dropping them. They are then moved into project/task groups. 2. Choose Time Range: You can manage projects and tasks at different times of the day. 3. Start Timers: You can create timer events to monitor your time. Start a timer and set its activation time. 4. Close Timer: If you get done with your project or task before the timer is activated, you can close it without an interference from your work. 5. Report Builder: The report builder allows you to see how much time you spent on each project and task. 6. Choose Languages: You can add additional languages if desired, such as English, German, French, etc. 7. Time Finder: The time finder shows you how much time you spent on a project or task. 8. Save Settings: Every configuration made can be saved. WorkWork is a smart and convenient way of keeping track of the time you spend on a task. Its simple and easy to use. The instructions guide you through a rather comprehensive setup. You will have to create several projects, tasks, and additional groups, such as For a homework, Do a cleaning, etc. At the end you will be able to see a calendar widget that lists your project/task groups and the time spent on it. Unfortunately, there isn't anything built in to interact with your calendar on a mobile device. Of course, you can always download the app onto your computer and then sync the data. The problem is that this method will not work for all Android devices. A mobile app is required for full functionality. While the desktop version does support Android and Apple devices, the mobile version doesn't. No desktop version for Windows Phone. Overall, WorkWork makes it easy to monitor the time you spend on a project or task and to record these in the calendar. This can help you prepare for deadlines or make sure you don't forget to do something. The app doesn't offer you a lot more options than what you can do in your calendar. It's not difficult to figure out, and if you do get used to it, you can get a lot of work done efficiently. Version Review The mobile app version is no longer available. The desktop version still

### **WorkWork Crack Product Key**

Description: A simple task and project timer. Works with all Java applications. Supports unlimited projects/tasks. Organize all your projects and tasks into projects and tasks. Generate statistics for the last days, weeks or months. Generate plain text or copy to clipboard reports. Create tasks and projects by selecting the number of hours you need per day/week/month. Show/hide a timer in the system tray. Run the program as system service. Download Links - Google Code - Website ... A task tracking program for Windows using Open Source development. Any Help is welcome. The program is for Windows 7 and Windows Vista users only. [b]Features:[/b] Have multiple project files. Project files can be arranged in many ways. You can choose between the following methods 1) When you add a task it will appear under the project folders. 2) When you add a task it will appear in the Task List. 3) When you add a task it will appear under the project folders. 4) When you add a task it will appear in the Task List. \* When you open multiple project files, the most recent project file you have open will always appear at the top of the list. \* You can make a task "Deleted" so it will be removed from all project files. If you want a task to be

"Deleted" you can go into the task tab and select "Deleted" from the Customize Report list. \* You can order the project files by date created by clicking the Date Created button. \* You can add a description to a task. \* When you close project files, all tasks will appear at the bottom of the list in order by project. \* You can report bugs or request features by using the "Issues" and "Requests" tabs. \* You can sort the tasks by clicking the "ID" column. \* You can filter the tasks by clicking the "Status" column. \* You can report the bugs or request features by using the "Issues" and "Requests" tabs. \* You can sort the tasks by clicking the "ID" column. \* You can filter the tasks by clicking the "Status" column. [b]Tasks:[/b] \* Add a new task. \* Open a project. \* Edit a task. \* Delete a task. b7e8fdf5c8

# **WorkWork Free Download 2022**

Take notes and checklists of your work and projects. Templates that help you collect and organize information, tasks, projects and deadlines. Automatically works as a time-tracker. \* Automatic categorization of projects and tasks. \* Customizable reports. \* Interactive maintenance. \* Export to text file, share it via email or print it. \* Support of all major time zones. \* Tracking of free and committed time. \* Usage statistics for all projects and tasks. \* Unlimited period of user inactivity. \* Multiple users. \* New tasks, projects and data import. \* Integrated with Outsystems. \* Integration with email, team-billing systems, cloud-based software and much more. \* Support of English, Arabic, Chinese, Japanese, Russian, Spanish and Turkish languages You can make sure your smartphone won't be forgotten by you when you travel to the city by installing "City Map" and keep track of your friends or family who's staying near by. It is just a map-based application with a few unusual features. It comes with various default icons, available in different shapes and sizes, in addition to various themes. You can also change your contact's photos and set multiple contacts. You can make sure your smartphone won't be forgotten by you when you travel to the city by installing "City Map" and keep track of your friends or family who's staying near by. It is just a map-based application with a few unusual features. It comes with various default icons, available in different shapes and sizes, in addition to various themes. You can also change your contact's photos and set multiple contacts. You can add or remove any of the default icons, provided they are still square, by going to "Add", then choose the icon you want to download. The application supports downloading of any image, but there is a limit of 1Mb, and the process will take up to 5 seconds. Like any other map, this too can be zoomed in or out, and it can be seen in a satellite view. After pressing the search button, a list of people is displayed and all of the map is used to display their locations. There is a map function in the app's settings, which allows you to see your location and that of your contacts on the map. You can customize various details like the date of

### **What's New In?**

Calendar Utilities Calendar Utilities Description Creating new appointments or reminders in an extremely quick and easy manner, so you never get even to worry about how long before you forget that crucial appointment or meeting again. Your calendar will be filled with important events automatically, the later of which you have the option to edit. Speaks directly to Google Calendar. If you've been thinking about an ideal calendar, you should use the Look Ahead tools first. Use these features to create a calendar, and then it will integrate with your Google Calendar automatically. Extensive filtering options. The filtering options are similar in functionality to those found on certain smartphones, where you can choose by the priority, the type of event, the date and the time, and even by location. Video tutorials. These should give a great overview of how you can use this tool, and they are a great aid to get you started. Here's what's new in this version: Added reminder functionality. When you add a reminder, it will show up immediately in the top right corner of your desktop. The bottom line If you're looking for a calendar that will speak to Google Calendar, then this is the perfect tool for you. It's probably the easiest way to

create a calendar within Google Calendar. As such, it will help you to easily plan your day, week, and month. Lifesaver for the hand-typed HTML document like the page you're currently on in Mozilla Firefox. When you highlight some text in the page you're on, you'll be presented with a list of places you can insert that text, and the context of the document. Or you can simply click a pair of thumbs that then inserts text in the document for you. There's also a text search, as well as a few other ways to get work done. The bottom line If you're looking for an HTML text editor that's similar to text editors you may be using for Windows or Mac, then you'll want to check out this tool.Q: Specify different SQL Server Distributed Garbage Collector modes How can I specify different SQL Server Distributed Garbage Collection modes when calling DBCC SHRINKDATABASE? I would like to choose for example 'auto' on client nodes and 'on-demand' on server nodes. I was not able to find this in the

# **System Requirements:**

– Minimum Requirements: OS: Windows 7 SP1 (32-bit or 64-bit) Windows 7 SP1 (32-bit or 64-bit) Processor: Intel Core i3 or AMD A6 Intel Core i3 or AMD A6 Memory: 2GB RAM 2GB RAM Hard Disk: 7GB available space 7GB available space Video Card: DirectX 9 capable video card DirectX 9 capable video card Input Device: Keyboard and mouse Keyboard and mouse DirectX: Version 9.0c Version 9

[https://www.voyavel.it/wp-content/uploads/2022/07/Neo\\_MP3\\_Player.pdf](https://www.voyavel.it/wp-content/uploads/2022/07/Neo_MP3_Player.pdf) [http://joshuatestwebsite.com/wp](http://joshuatestwebsite.com/wp-content/uploads/2022/07/Any_To_GIF__Crack_Free_Download_3264bit.pdf)[content/uploads/2022/07/Any\\_To\\_GIF\\_\\_Crack\\_Free\\_Download\\_3264bit.pdf](http://joshuatestwebsite.com/wp-content/uploads/2022/07/Any_To_GIF__Crack_Free_Download_3264bit.pdf) <http://www.unitewomen.org/technicolor-sunset-screensaver-crack-torrent-for-windows-updated-2022/> <https://www.raven-guard.info/vmrcplus-2022/> [https://villa-mette.com/wp-content/uploads/2022/07/DivX\\_Player\\_with\\_DivX\\_Codec\\_for\\_2K\\_XP.pdf](https://villa-mette.com/wp-content/uploads/2022/07/DivX_Player_with_DivX_Codec_for_2K_XP.pdf) <https://threepatrons.org/news/bestcrypt-x64-latest/> [https://recreovirales.com/sql-compact-command-line-tool-full-product-key-free-download-pc-windows](https://recreovirales.com/sql-compact-command-line-tool-full-product-key-free-download-pc-windows-march-2022/)[march-2022/](https://recreovirales.com/sql-compact-command-line-tool-full-product-key-free-download-pc-windows-march-2022/) <https://openaidmap.com/green-emoticons-crack-with-product-key/> <http://www.danielecagnazzo.com/?p=30760> <https://nucleodenegocios.com/tts-voice-recorder-free-download-final-2022/> <http://sturgeonlakedev.ca/2022/07/04/flash-viewer-crack-free/> <https://sehatmudaalami65.com/dbisam-viewer-free-latest/> <https://www.careerfirst.lk/sites/default/files/webform/cv/nicsafe320.pdf> <https://www.parkersearch.com/sites/default/files/webform/trohar252.pdf> <https://repliquetees.com/advert/sbridge-latest-2022/> <http://www.rathisteelindustries.com/autosofted-duplicate-file-finder-keygen/> <https://wakelet.com/wake/UBMjAK4Rmwy267u-KSsRz> <https://www.careerfirst.lk/sites/default/files/webform/cv/andgoro365.pdf> [http://mypuppiestolove.com/wp](http://mypuppiestolove.com/wp-content/uploads/2022/07/MEDA_CD_Ripper__Crack_Torrent_Activation_Code_Free-1.pdf)[content/uploads/2022/07/MEDA\\_CD\\_Ripper\\_\\_Crack\\_Torrent\\_Activation\\_Code\\_Free-1.pdf](http://mypuppiestolove.com/wp-content/uploads/2022/07/MEDA_CD_Ripper__Crack_Torrent_Activation_Code_Free-1.pdf) <https://ikuta-hs19.jp/myclock-crack-win-mac-2022-latest/>